# Добавление новой медицинской карты стационарного больного

Создание нового ресурса типа [Медицинская карта стационарного больного \(форма № 003/у\) - MedicalHistory](https://confluence.softrust.ru/pages/viewpage.action?pageId=38405698)

## Запрос

#### Адрес запроса:

POST: {{url}}/stt/MedicalHistory

#### Заголовок запроса:

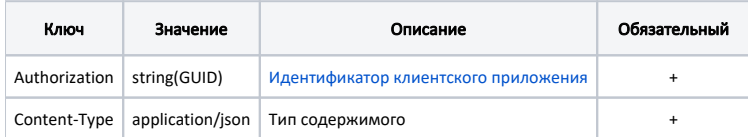

### Тело запроса:

Модель: [Медицинская карта стационарного больного \(форма № 003/у\) - MedicalHistory](https://confluence.softrust.ru/pages/viewpage.action?pageId=38405698)

На основании переданных данных пациента создаётся новый ресурс типа [Медицинская карта стационарного больного \(форма № 003/у\) - MedicalHistory](https://confluence.softrust.ru/pages/viewpage.action?pageId=38405698) и возвращается Id созданного ресурса.

## Ответ сервера

В случае успешного выполнения сервер вернет ответ со статусом 200 ОК и Id ресурса.